*Федеральное государственное автономное образовательное учреждение высшего образования «Российский университет дружбы народов»* 

*Институт мировой экономики и бизнеса экономического факультета* 

Рекомендовано МССН

## **РАБОЧАЯ ПРОГРАММА ДИСПИЦЛИНЫ**

**Наименование дисциплины** 

### КУРСОВАЯ РАБОТА

#### **Рекомендуется для направления подготовки**

Магистратура 42.04.01 «Реклама и связи с общественностью» *(указываются код и наименования направления подготовки специальности или/или профилей (специализаций)* 

#### **Направленность программы (профиль)**

«Рекламный менеджмент» и «Управление связями с общественностью» *(наименование образовательной программы в соответствии с направленностью (профилем)* 

#### **1. Цели и задачи дисциплины:**

В рамках данной курсовой работы студенты магистратуры проводят научное исследование по теме своей ВКР.

Цель – изучить тему ВКР с применением общенаучных и специальных методов исследования.

#### **2. Место дисциплины в структуре ОП ВО:**

Дисциплина курсовая работа относится к *вариативной* части блока Б1.О.02.12 учебного плана.

В таблице № 1 приведены предшествующие и последующие дисциплины, направленные на формирование компетенций дисциплины в соответствии с матрицей компетенций ОП ВО.

Таблица № 1

#### **Предшествующие и последующие дисциплины, направленные на формирование компетенций**

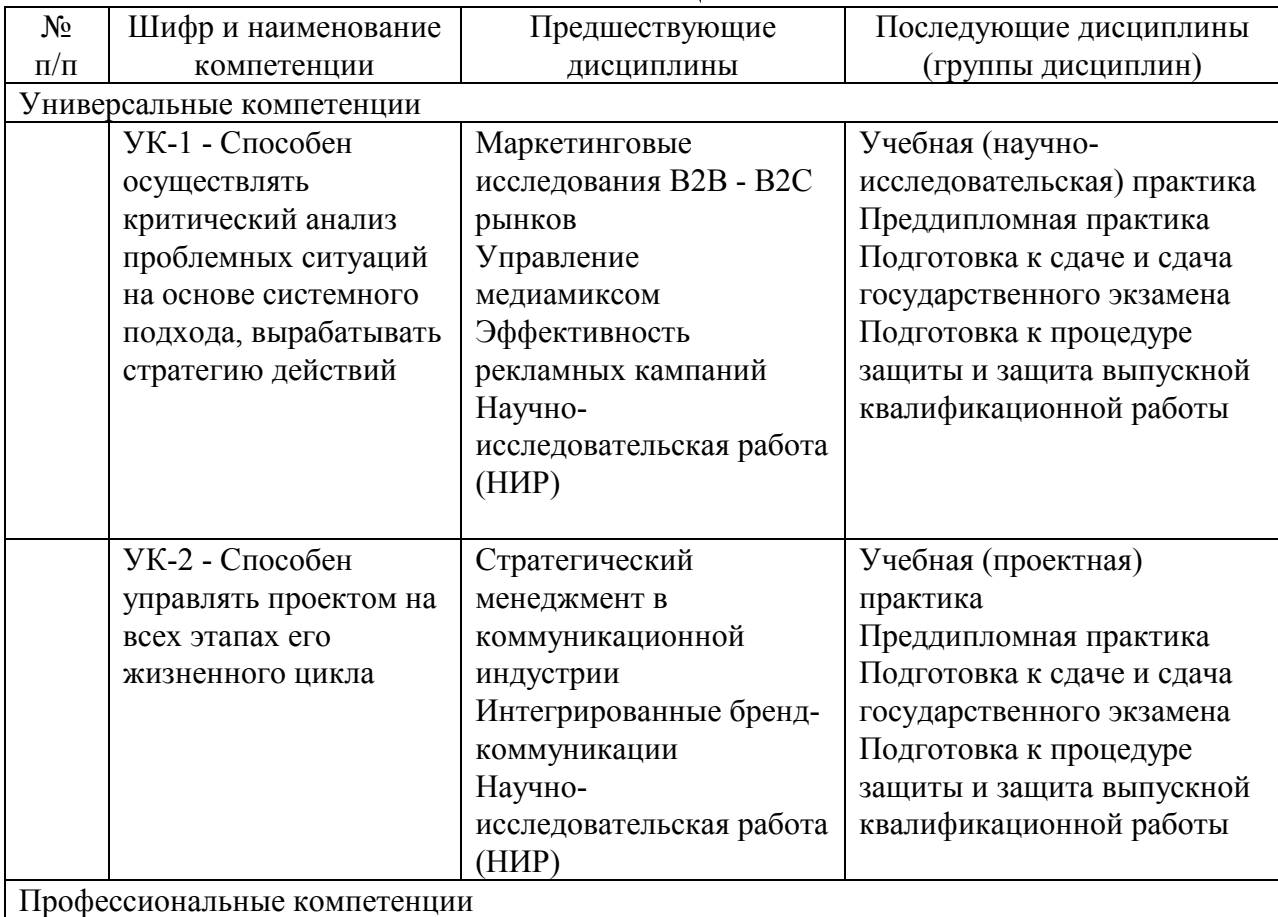

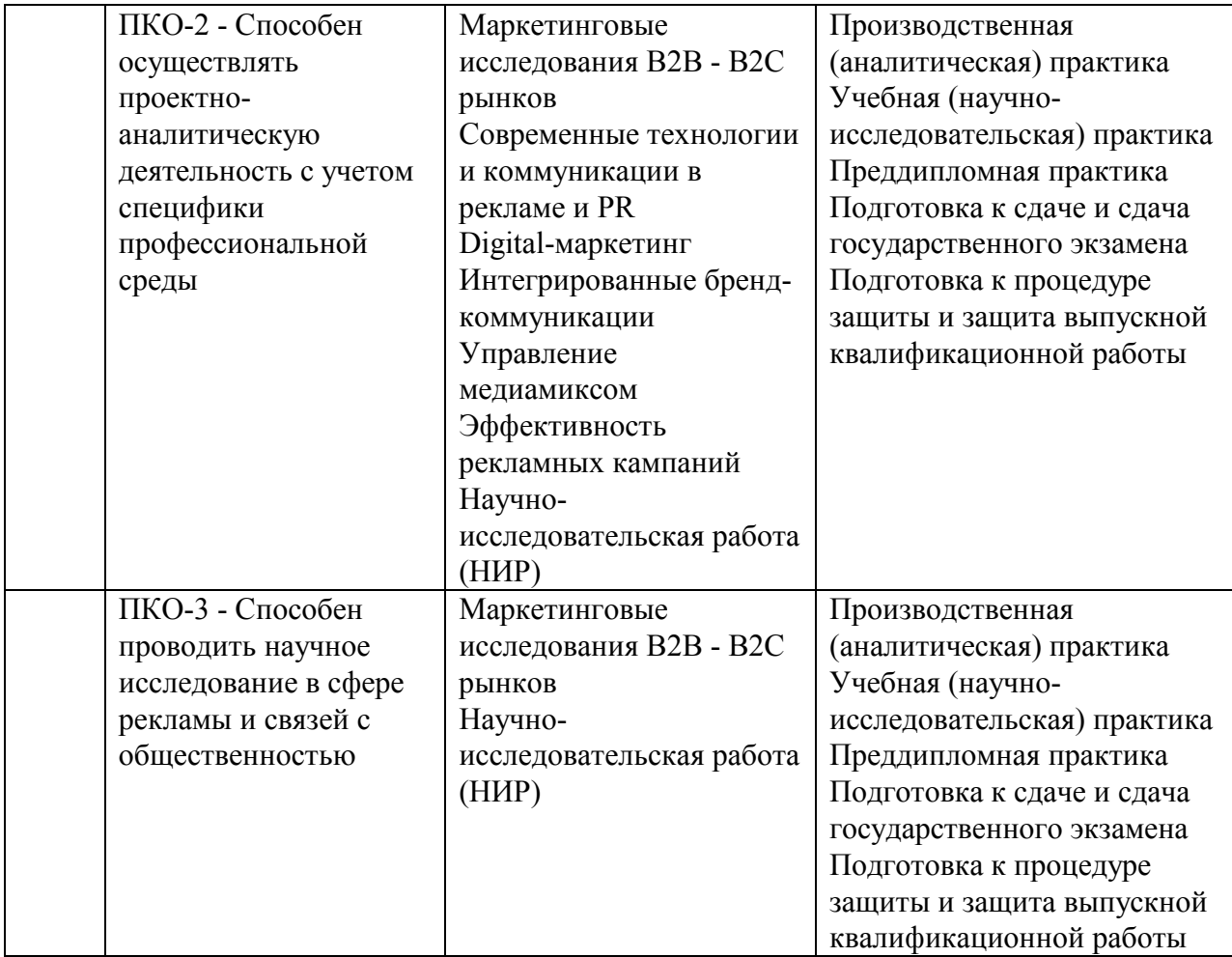

#### **3. Требования к результатам освоения дисциплины:**

Процесс изучения дисциплины направлен на формирование следующих компетенций:

*УК-1 - Способен осуществлять критический анализ проблемных ситуаций на основе системного подхода, вырабатывать стратегию действий*

*УК-2 - Способен управлять проектом на всех этапах его жизненного цикла* 

*ПКО-2 - Способен осуществлять проектно-аналитическую деятельность с учетом специфики профессиональной среды* 

*ПКО-3 - Способен проводить научное исследование в сфере рекламы и связей с общественностью* 

В результате изучения дисциплины студент должен:

#### *Знать:*

Основы научного исследования

#### *Уметь:*

проводить научное исследование в сфере рекламы и связей с общественностью*;* 

собирать, анализировать и реферировать научные источники по теме;

собирать, изучать, систематизировать эмпирический материал по теме;

применять общенаучные и специальные методы научного исследования.

#### *Владеть:*

Навыками письма в научном стиле;

Навыками оформления результатов исследования.

#### **4. Объем дисциплины и виды учебной работы**

Общая трудоемкость дисциплины составляет 2 зачетных единиц.

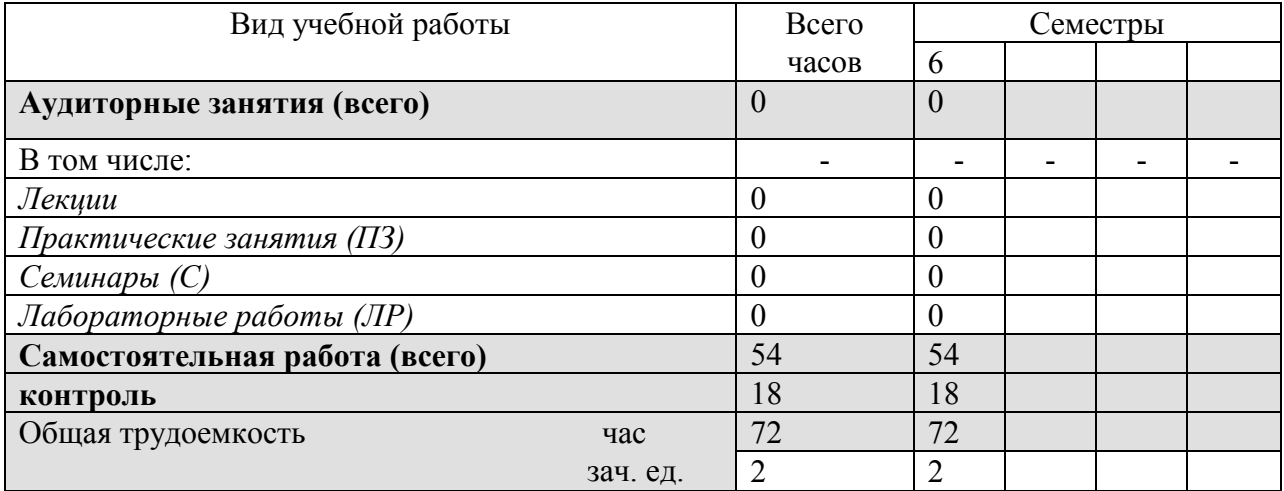

# **РОССИЙСКИЙ УНИВЕРСИТЕТ ДРУЖБЫ НАРОДОВ ИНСТИТУТ МИРОВОЙ ЭКОНОМИКИ И БИЗНЕСА**

Экономического факультета **Кафедра рекламы и бизнес-коммуникаций** 

# **МЕТОДИЧЕСКИЕ УКАЗАНИЯ**

по подготовке курсовой работы

**Москва 2021** 

# **ОСНОВНЫЕ ЭТАПЫ ПОДГОТОВКИ КУРСОВОЙ РАБОТЫ**

• Выбор темы и научного руководителя курсовой работы.

• Подача заявления, подписанного научным руководителем и заведующим кафедрой, в деканат.

• Составление плана курсовой работы, библиографии, ознакомление с источниками (литературой и интернет-материалами), относящимися к теме курсовой работы.

• Сбор, обработка и анализ полученной информации.

• Разработка предложений и рекомендаций, формулирование выводов.

• Оформление курсовой работы в соответствии с установленными требованиями.

• Представление работы на проверку научному руководителю.

• Проверка работы на предмет заимствования в системе «Антиплагиат. РУДН».

• Сдача курсовой работы на кафедру.

Все курсовые работы подлежат обязательной библиографической и интернет-проверке через систему «Антиплагиат.РУДН».

**Автор курсовой работы несет полную ответственность за самостоятельность и достоверность проведенного исследования**. Все использованные в работе материалы и положения из опубликованной научной и учебной литературы, других информационных источников обязательно должны иметь на них ссылки.

**Работа, заимствованная в сети Интернет (полностью или частично) и/или повторяющая тексты книг, не принимается и направляется на полную переработку со сменой темы, а ее автор несет дисциплинарное наказание.** 

Научный руководитель курсовой работы не является ни соавтором, ни редактором, и не должен исправлять орфографические, пунктуационные, стилистические и иные ошибки.

# **ГРАФИКИ РАБОТЫ НАД КУРСОВЫМИ РАБОТАМИ (осенний семестр)**

Загрузка электронного вида работы в систему «Антиплагиат.РУДН» для проведения библиографической и интернет-проверки – до 15 декабря 2021 г.

Сдача готовой работы на кафедру с подписью от научного руководителя, с листом балльно-рейтинговой аттестации и справкой из системы Антиплагиат – до 20 декабря 2021 г.

# **СТРУКТУРА И СОДЕРЖАНИЕ КУРСОВОЙ РАБОТЫ**

Стандартный объем курсовой работы составляет 25-30 страниц текста без учета приложений.

Работы более 30 страниц не приветствуются.

# **Курсовая работа должна включать в указанной ниже последовательности следующие части:**

- титульный лист,
- содержание (оглавление),
- введение,

 основную часть работы (разбитую либо на 3 главы с 3 параграфами внутри, либо на 3 раздела с 3 подразделами),

- заключение,
- список использованных источников,
- приложения.

**Титульный лист** курсовой работы должен содержать следующие реквизиты:

- название университета, факультета (института);
- специальность, название кафедры;
- название темы курсовой работы;
- данные о студенте, выполнявшем работу;

данные о научном руководителе (ф.и.о., ученая степень, звание или должность);

• место и год выполнения работы.

Пример оформления титульного листа курсовой работы см. в Приложении 1.

**Содержание** включает введение, наименование всех разделов, подразделов, пунктов (если они имеют наименование), заключение, список использованных источников и наименование приложений с указанием номеров страниц, с которых начинаются эти элементы курсовой работы. Как правило, в содержании выделяют три раздела (главы), которые разбиваются на подразделы (параграфы).

Образец оформления «Содержания» курсовой работы см. в Приложении 2.

**Во введении** дается общая характеристика курсовой работы.

Структура введения:

актуальность темы,

 краткая оценка современного состояния рассматриваемой проблемы,

объект исследования,

- предмет исследования,
- цель данной работы,
- задачи исследования,
- методы исследования,

 степень изученности проблемы (анализ уровня разработанности проблемы, оценка литературы (в том числе периодики в Интернет по избранной тематике), характеристика информационной базы курсовой работы),

практическая значимость исследования,

 структура работы (описание структуры работы с кратким указанием содержания глав).

Объем введения около 2-3 страниц.

## **Основная часть**, как правило, состоит из трех глав.

Первая глава носит теоретико-методологический характер. Здесь можно дать историю вопроса, показать степень его изученности на основе обзора соответствующей отечественной и зарубежной литературы, в том числе материалов профессиональной периодики и интернет-источников.

В первой главе должны быть рассмотрены основные понятия, раскрыта сущность изучаемого явления или процесса, уточнены формулировки и определения и др.

По объему первая глава, как правило, не должна превышать 30 – 35 % основной части.

Содержание второй и третьей глав носит более прикладной характер. Здесь анализируется практический опыт проведения рекламнокоммуникационных кампаний, отражаются результаты изучения конкретных материалов, формулируются рекомендации для возможного практического применения полученных данных. Объем этой части курсовой работы – 30-35 % основной части. В конце каждой главы подводятся основные выводы и заключения по главе.

**В заключении** подводятся итоги проведенного исследования. Оно должно содержать:

- изложение основных результатов работы и их оценку;
- общие выводы по главам и разделам;
- перспективы дальнейшей разработки темы.

Выводы должны быть по всей работе, написанные по пунктам в последовательности, соответствующей порядку выполнения практической части, а также краткими, четкими, не перегруженными цифровым материалом.

Выводы общего порядка, не вытекающие из результатов и содержания курсовой работы, не допускаются.

Примерный объем заключения 2-3 страницы.

**Список использованных источников** дается после заключения.

В список входят не только те источники, которые цитируются в работе, но и все материалы, изученные при подготовке курсовой работы.

Список оформляется в алфавитном порядке по фамилии автора или заглавий изданий (если автор не указан).

Отдельно выделяются книги, периодические издания и интернетисточники.

В описании статей обязательно указываются название журнала, где они опубликованы, год, номер.

Список литературы, как правило, включает в себя примерно 15-30 источников (в том числе интернет-источники).

## **Требования к оформлению списка использованных источников**

В разделе «Список использованных источников» источники и литература на иностранных языках приводятся в соответствующем разделе списка после кириллического алфавитного ряда. Издания указываются в латинском алфавите.

Список имеет сквозную единую нумерацию, следующую через все разделы.

## **Структура списка:**

1) Нормативно правовые документы (указываются в порядке из значимости): законодательные материалы, делопроизводственные документы, статистические источники, источники личного происхождения (мемуары, дневники, переписка), стандарты, правила, инструкции, архивные документы.

2) Книги, статьи, электронные ресурсы на русском языке: монографии, сборники, многотомные издания, учебно-методическая литература, статьи из сборников и периодических изданий, авторефераты диссертаций, в том числе и на электронных носителях, сайты, порталы.

3) Книги, статьи, электронные ресурсы на иностранном языке.

## **Примеры библиографического описания:**

Нормативно-правовые акты

О защите прав потребителей: федер. закон от 07.02.1992 N 2300-1 (ред. от 18.04.2018) // Российская газета. – 2018. – № 32. – С. 4-14.

О государственной регистрации юридических лиц и индивидуальных предпринимателей: федер. закон от 08.08.2001 N 129-ФЗ // Собр. законодательства РФ. – М.: Дрофа, 2016. – 1544 стр.

### Книга с одним автором

Фамилия, И.О. Название книги/ И.О. Фамилия – М.: Издательство,  $2018. - 300$  c.

Книга с двумя или тремя авторами

Иванов, И.И. Современная экология/ И.И. Иванов, П.П. Петров – Спб.: Издательство, 2016. – 404 с.

Книга с 4 и более авторами

Иванов П.С. Современная психология/ П.С. Иванов [и др.] – Ярославль: Издательство, 2015 – 234 с.

Статья в журнале

Иванова, Е.Е. Кризис в коммуникации PR-агентства / Е.Е. Иванова // Коммуникология. – 2018. - №2 – С. 31-34.

*Если у статьи несколько авторов, перечислять их нужно в соответствии с теми же правилами, по которым перечисляются авторы книг.* 

Электронный ресурс

Сорокина М.В. Родительские установки [Электронный ресурс] / название ресурса, срок его существования. – Режим доступа: https://gestaltclub.com/articles/obsaa-psihologia/10105-roditelskie-ustanovki (25.04.2018)

В работу желательно включать **приложения**. **Приложения** носят практический характер, могут быть цветными и должны располагаться за списком литературы. В приложениях приводится вспомогательный материал: расчеты, таблицы, анкеты, иллюстрации и т.п.

Каждое приложение должно иметь четко сформулированный заголовок, отражающий содержание приложения. В правом верхнем углу проставляется его номер, например: Приложение 1, Приложение 2 и т.д.

В тексте курсовой работы ссылки на приложения указываются в скобках, например: (см. Приложение 1).

Приложения необходимо располагать в порядке расположения ссылок в тексте.

**Сноски (ссылки)** на первоисточники могут быть оформлены следующим образом:

• по окончании цитаты в скобках указывается порядковый номер источника в списке и через запятую номер страницы, например, [5, с. 219];

• постраничная сноска: делается под чертой внизу той страницы, где заканчивается цитата или изложение чужой мысли. Указываются фамилия, инициалы автора, название работы, издательство, место и год издания, номер страницы, на которой размещен цитируемый фрагмент, например, Иванов П.С. Современная психология/ П.С. Иванов [и др.] – Ярославль: Издательство, 2015. С. 211.

Если дается не цитата, а вольное изложение мысли, то используется помета «См.» и далее дается сноска, например: См. Иванов П.С. Современная психология/ П.С. Иванов [и др.] – Ярославль: Издательство, 2015. С. 211.

Нумерация сносок должна быть сквозной.

Шрифт сносок – Times New Roman, размер шрифта -10.

Количество сносок должно быть достаточным – 20 - 30 на стандартную курсовую работу. На все цифровые и прочие данные, а также прямую речь сноски должны быть сделаны в обязательном порядке. Если цифры и данные определены автором, это также должно быть указано.

Более подробную информацию с примерами оформления списка использованных источников смотрите на сайте Учебно-научного информационного библиотечного центра РУДН: http://lib.rudn.ru/file/%D0%9E%D1%84%D0%BE%D1%80%D0%BC%D0%BB %D0%B5%D0%BD%D0%B8%D0%B5%20%D1%81%D0%BF%D0%B8%D1% 81%D0%BA%D0%B0%20%D0%BB%D0%B8%D1%82%D0%B5%D1%80%D0 %B0%D1%82%D1%83%D1%80%D1%8B.pdf.

**Чертежи, схемы, графики, рисунки**, поясняющие излагаемый материал, в работе обозначаются словом «Рис.». Это слово вместе с номером и необходимым названием графика, схемы (или другой иллюстрации), а также пояснениями к ним помещаются ниже иллюстрации. Нумеровать иллюстрации, таблицы следует порядковой нумерацией.

**Таблицы** имеют отдельную нумерацию: сверху справа пишется «Таблица 1», ниже по центру – название таблицы.

Разрывать таблицу и переносить часть ее на другую страницу можно только в том случае, если она целиком не умещается на одной странице. При этом на другую страницу переносится и шапка таблицы, а также заголовок. Если таблица заимствована, делается обязательная сноска на первоисточник. Сноска на источник дается под таблицей. Шрифт – Times New Roman, размер шрифта -10.

Если таблица составлена автором курсовой работы, это также указывается внизу таблицы. Это же правило оформления источников относится и к использованию рисунков в работе.

# **ТРЕБОВАНИЯ К ОФОРМЛЕНИЮ КУРСОВОЙ РАБОТЫ**

После согласования окончательного варианта курсовой работы с научным руководителем работу оформляют в папку (ВНИМАНИЕ: каждую страницу в отдельные файлы не помещать).

При написании работы используют текстовый редактор Microsoft Word. Выбирают следующие параметры страниц:

- формат А4 (210х297 мм);
- ориентация книжная;

• поля страницы: левое – 30 мм; правое - 15 мм; верхнее – 20мм; нижнее - 20мм;

• в одной строке примерно 60-65 символов с учетом пробелов, количество строк на странице – около 30;

- нумерация страниц сквозная, внизу/вверху посередине листа;
- номер страницы на титульном листе не ставится;

• нумерация начинается со второго листа (ставится номер «2») и заканчивается последним;

- шрифт Times New Roman, 14 пунктов, обычный;
- выравнивание по ширине страницы;
- абзацный отступ 1,27 (5 знаков);
- интервалы междустрочный полуторный, перед и после абзаца 0;
- текст размещается на одной стороне листа.

Каждый раздел работы (введение, главы, заключение) начинается с новой страницы, параграфы (подразделы) располагаются друг за другом вплотную и отделяются двумя свободными строками.

Заголовок каждой новой части и параграфа в тексте работы следует располагать в середине строки без точки и печатать прописными буквами. Если заголовки содержат несколько предложений, их разделяют точками. Название каждой части и параграфа в тексте работы следует выделять жирным шрифтом.

В тексте курсовой работы рекомендуется чаще применять красную строку. С выделениями внутри текста (курсив, полужирный шрифт) следует быть осторожными, применяя их в случае крайней надобности и единообразно внутри всей работы.

Излагать материал рекомендуется не от первого, а от третьего лица (автор предлагает), или первого лица множественного числа (по нашему мнению).

Не рекомендуются лексические повторы.

Недопустима сдача работы с грамматическими ошибками, с редакционными и стилистическими погрешностями.

Заимствования из книжных, периодических и интернет-источников допускаются в форме цитирования с указанием в сноске источника и не должны превышать 3-5 предложений.

**Студент обязательно должен ставить свою подпись на титульном листе работы.** 

## **ОСНОВНЫЕ ТРЕБОВАНИЯ К РАБОТЕ**

1. Заявленная тема должна быть раскрыта полностью.

2. Четкость и логическая последовательность изложения материала.

3. Краткость и точность формулировок, исключающая возможность неоднозначного их толкования.

4. Конкретность изложения полученных результатов, их анализа и теоретических положений.

- 5. Обоснованность выводов, рекомендаций и предложений.
- 6. Соответствие научному стилю языка.
- 7. Грамотность.

## **ПРОВЕРКА РАБОТЫ В СИСТЕМЕ «АНТИПЛАГИАТ. РУДН»**

Обучающийся (посредством корпоративного e-mail либо лично) получает уникальный код «Задания» для загрузки курсовой работы и URLадрес страницы РУДН - http://antiplagiat.rudn.ru.

Опираясь на «Руководство студента», студент обязан загрузить файл с текстом курсовой работы в форматах .doc (.docx) или .pdf в «Кабинет студента» системы «Антиплагиат.РУДН» не позднее срока, установленного кафедрой.

## **Название файла с текстом курсовой работы должно иметь следующий вид: название курсовой работы\_ФИО\_шифр группы.**

Обучающемуся результаты проверки доступны в «Кабинете студента».

В случае несоответствия проверяемой работы установленным: требованиям в системе «Антиплагиат.РУДН» оценка не выставляется, работа подлежит доработке. Лицом, ответственным за проверку, проставляется отметка «галочка» в графе «Отправить на доработку», оценка в этом случае не проставляется. После этого обучающийся получает возможность загрузить файл с текстом доработанной курсовой работы в «Кабинет студента» повторно.

Повторная загрузка файла с текстом доработанной курсовой работы должна быть осуществлена обучающимся не позднее 2-х рабочих дней с момента отправки работы на доработку.

Доработка курсовой работы с последующей повторной проверкой в системе «Антиплаrиат.РУДН» возможна не более чем 2 раза.

**К сдаче допускаются работы, содержащие не менее 70% оригинального текста для бакалавров и 75% для магистрантов.** При успешном прохождении проверки, проверяющий формирует в систему справку, о соответствии работы требованиям.

## **СДАЧА КУРСОВЫХ РАБОТ**

Законченную и прошедшую проверку в системе «Антиплаrиат.РУДН» курсовую работу вместе со справкой о прохождении проверки через систему «Антиплагиат.РУДН» **студент подписывает на титульном листе**, предъявляет научному руководителю, который подписывает титульный лист курсовой работы, а также заполняет необходимые графы в листе балльнорейтинговой аттестации, **выставляя рекомендуемую оценку(!),** которую учтет комиссия, оценивающая защиту работы. Затем работа передается студентом на кафедру лаборанту. Оценку на титульном листе работы и в зачетку проставляют члены комиссии.

Без подписи научного руководителя, справки из системы «Антиплагиат.РУДН», листа с баллами работа не допускается до защиты и не может быть аттестована.

**Работа, получившая неудовлетворительную оценку, не прошедшая интернет-проверку либо не сданная в установленные сроки, считается** 

**невыполненной. Студент считается имеющим академическую задолженность.** 

#### *Приложение 1*  МИНИСТЕРСТВО ОБРАЗОВАНИЯ И НАУКИ РОССИЙСКОЙ ФЕДЕРАЦИИ ФЕДЕРАЛЬНОЕ ГОСУДАРСТВЕННОЕ АВТОНОМНОЕ ОБРАЗОВАТЕЛЬНОЕ УЧРЕЖДЕНИЕ ВЫСШЕГО ОБРАЗОВАНИЯ «РОССИЙСКИЙ УНИВЕРСИТЕТ ДРУЖБЫ НАРОДОВ»

## ИНСТИТУТ МИРОВОЙ ЭКОНОМИКИ И БИЗНЕСА ЭКОНОМИЧЕСКОГО ФАКУЛЬТЕТА

## КАФЕДРА «РЕКЛАМЫ И БИЗНЕС-КОММУНИКАЦИЙ»

«Утверждаю» Зав. кафедрой «Рекламы и бизнес-коммуникаций» Н.В. Трубникова « $\_\_$   $\_\_$ 

# **Курсовая работа магистра**

Направление 42.04.01 «Реклама и связи с общественностью» профиль подготовки «Рекламный менеджмент»/«Управление связями с общественностью»

ТЕМА Политическая реклама

Выполнил студент Иванов Иван Иванович

Группа ШРОм Студ. билет № 1111111111111

### Руководитель курсовой работы

 $\mathcal{L}_\text{max}$  , where  $\mathcal{L}_\text{max}$  and  $\mathcal{L}_\text{max}$ 

\_\_\_\_\_\_\_\_\_\_\_\_\_\_\_\_\_\_\_\_\_\_\_\_\_\_\_\_\_\_\_\_\_\_\_\_

(ФИО, степень, звание, должность)

(подпись)

Автор \_\_\_\_\_\_\_\_\_\_\_\_\_\_\_\_\_\_\_\_\_\_\_\_

(подпись)

г. Москва 20 г.

# **СОДЕРЖАНИЕ**

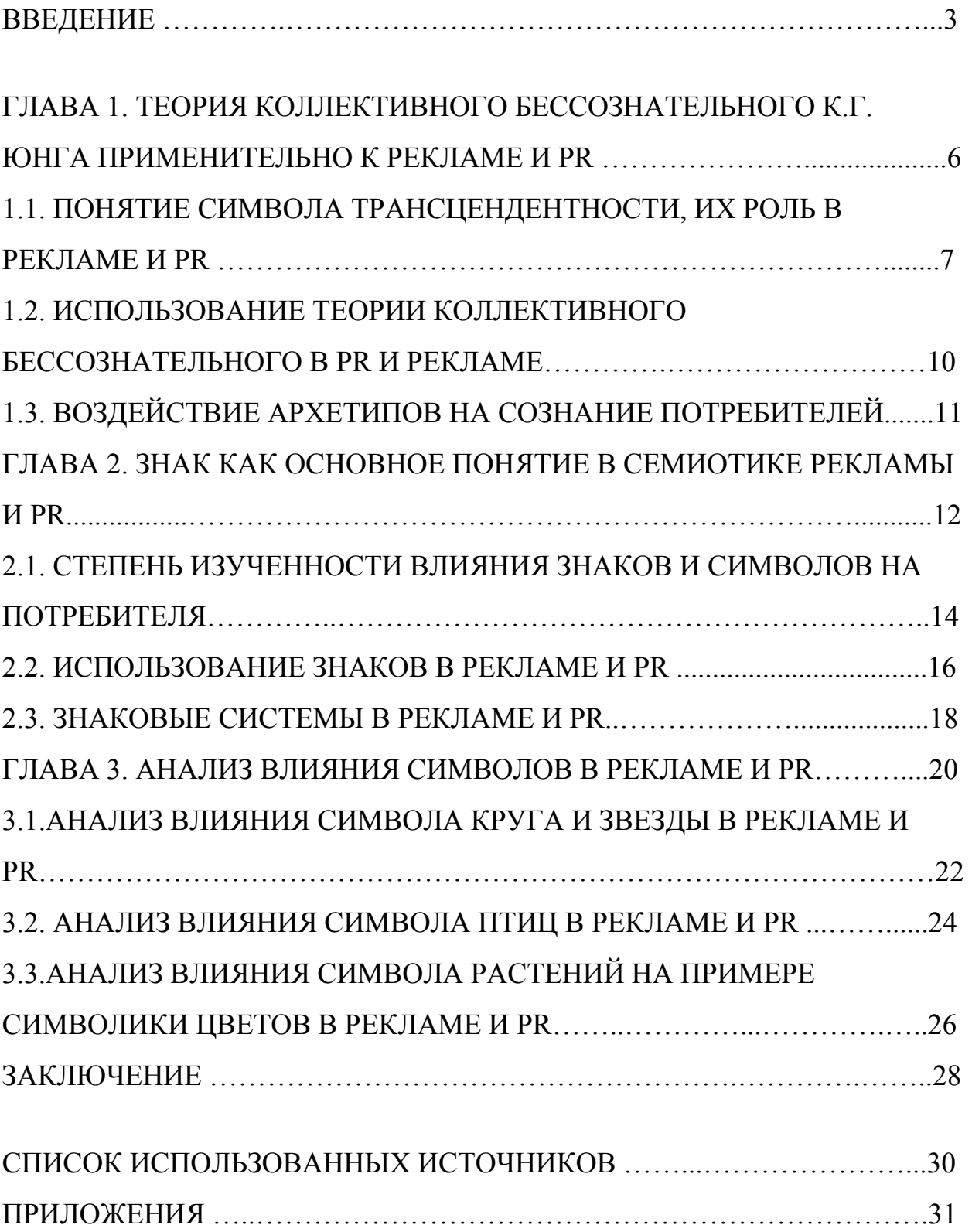